**STOP LOS**

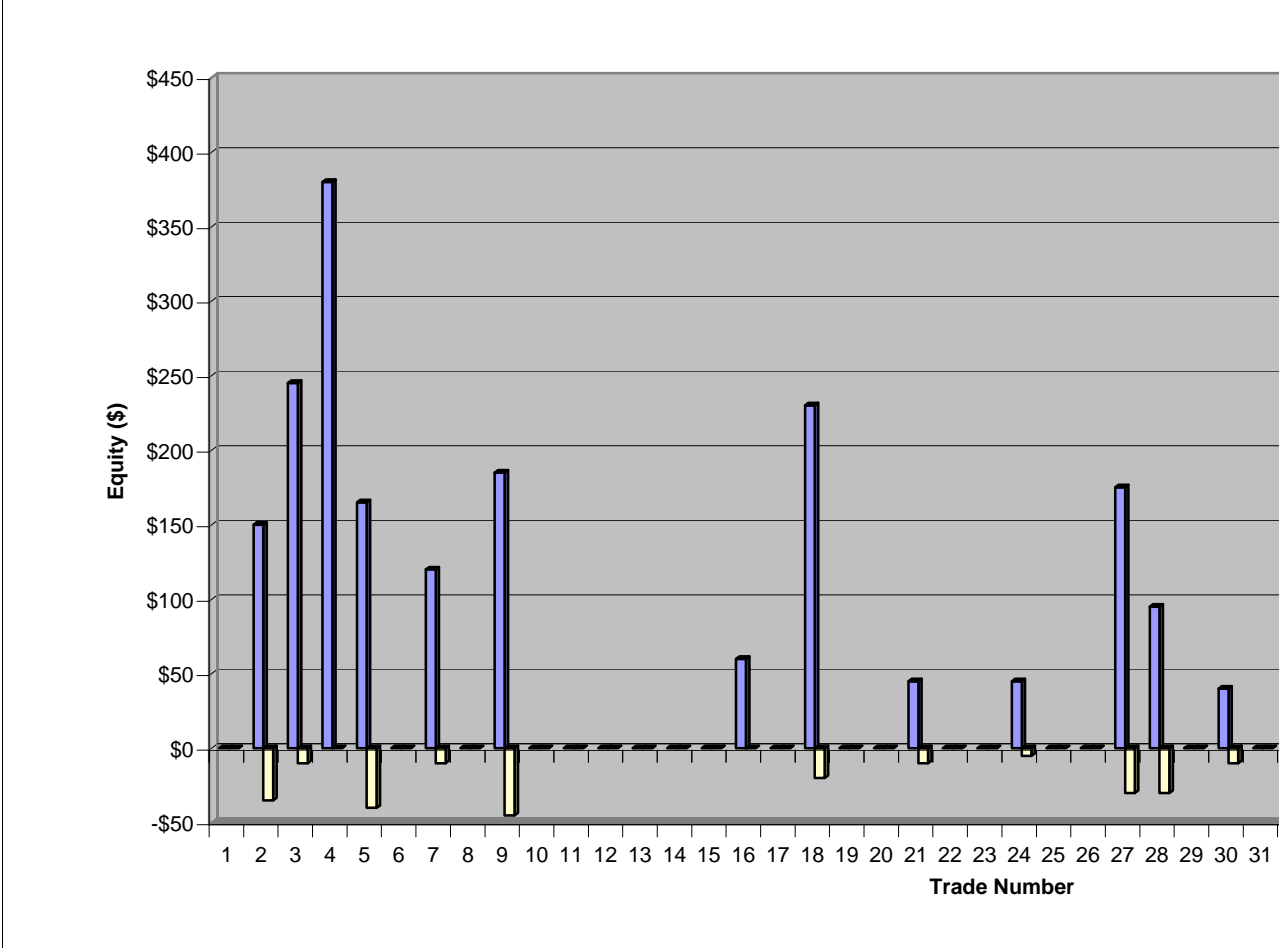

Tento graf ukazuje pouze obchody kde byl zisk, podle toho nastavím STOP LOS, na minimá

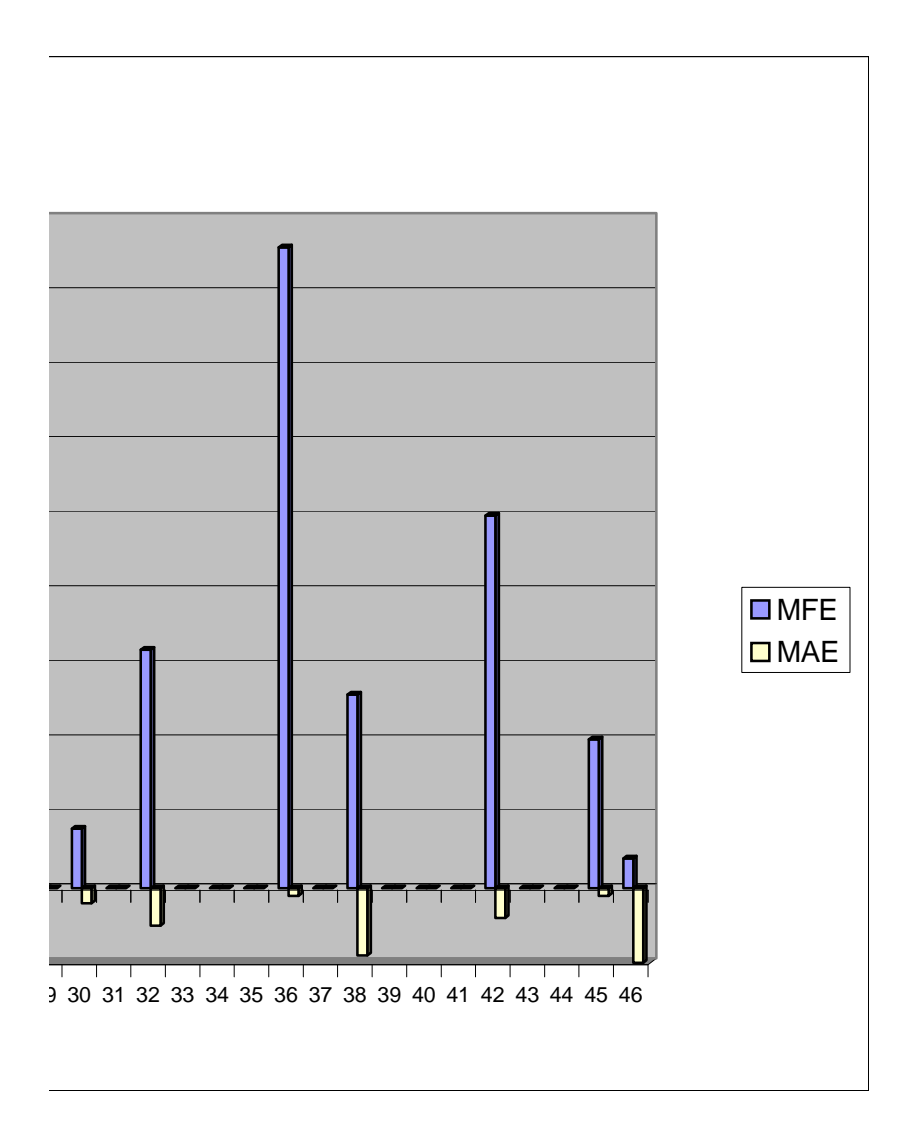

ální hodnotu aby mě to z těchto obchodů nevyhodilo.